# 26th **Cartographer** Open House

Thursday, September 13th, 2018

# Graceful uplink and LocalTrajectoryUploader

#### **Cartographer**

- [Graceful LocalTrajectoryUploader::AddTrajectory \(](https://github.com/googlecartographer/cartographer/commit/e3187513291d6e59f0241cfe9430019f657a7f34)[#1409](https://github.com/googlecartographer/cartographer/pull/1409)[\)](https://github.com/googlecartographer/cartographer/commit/e3187513291d6e59f0241cfe9430019f657a7f34)
- [Fix LocalTrajectoryUploader recovery \(](https://github.com/googlecartographer/cartographer/commit/1ddfd9c6d383f8c88ab34f5bbe160dc74199add1)[#1415](https://github.com/googlecartographer/cartographer/pull/1415)[\)](https://github.com/googlecartographer/cartographer/commit/1ddfd9c6d383f8c88ab34f5bbe160dc74199add1)
- [Recover gRPC channel from connection dropouts. \(](https://github.com/googlecartographer/cartographer/commit/b1dfa30ee36a1b35112b72e060b9be4abed6cff8)[#1406](https://github.com/googlecartographer/cartographer/pull/1406)[\)](https://github.com/googlecartographer/cartographer/commit/b1dfa30ee36a1b35112b72e060b9be4abed6cff8)
- [Include all trajectory nodes when serializing without unfinished subm](https://github.com/googlecartographer/cartographer/commit/a351a8e3b4193bba30ab405acc6635df864e56a3)
- [Support gRPC requests for loading unfrozen states. \(](https://github.com/googlecartographer/cartographer/commit/4c2104473c5f5950a5f06a06712a4b1acac15ca7)[#1379](https://github.com/googlecartographer/cartographer/pull/1379)[\)](https://github.com/googlecartographer/cartographer/commit/4c2104473c5f5950a5f06a06712a4b1acac15ca7)

# Histogram in Submap

#### **Cartographer**

- [Store histogram in submap \(](https://github.com/googlecartographer/cartographer/commit/3b511aa1bafaf3cd80890927bf7122a33e5f13a3)[#1277](https://github.com/googlecartographer/cartographer/pull/1277)[\)](https://github.com/googlecartographer/cartographer/commit/3b511aa1bafaf3cd80890927bf7122a33e5f13a3)
- [Store histogram in submaps: prepare for backward compatiblity \(](https://github.com/googlecartographer/cartographer/commit/a4ff055d8f234a72d9af847a0512a5725cdf9b57)[#1405](https://github.com/googlecartographer/cartographer/pull/1405)[\)](https://github.com/googlecartographer/cartographer/commit/a4ff055d8f234a72d9af847a0512a5725cdf9b57)

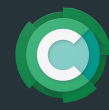

# Tracing in asynchronous gRPC

#### async\_grpc

- [Wrap Opencensus tracing in interface. \(](https://github.com/googlecartographer/async_grpc/commit/1c471b4293ddbe893bf479ecdaa1c7615ac37a4d)[#38](https://github.com/googlecartographer/async_grpc/pull/38)[\)](https://github.com/googlecartographer/async_grpc/commit/1c471b4293ddbe893bf479ecdaa1c7615ac37a4d)
- [Add OpenCensus Tracing support \(](https://github.com/googlecartographer/async_grpc/commit/425ce83de80b2d2fd93869d10238bc5a82b4732c)[#33](https://github.com/googlecartographer/async_grpc/pull/33)[\)](https://github.com/googlecartographer/async_grpc/commit/425ce83de80b2d2fd93869d10238bc5a82b4732c)
- [Add Finish\(grpc::Status\) to RpcHandler::Writer \(](https://github.com/googlecartographer/async_grpc/commit/913634e83e7d2dffeeb1d6615cdb80b40d36bd46)[#34](https://github.com/googlecartographer/async_grpc/pull/34)[\)](https://github.com/googlecartographer/async_grpc/commit/913634e83e7d2dffeeb1d6615cdb80b40d36bd46)
- [Propagate Status from Writer to Span \(](https://github.com/googlecartographer/async_grpc/commit/a8ddf9144f6d0aad3b45dd38e0ddbaaf1b66c0e5)[#39](https://github.com/googlecartographer/async_grpc/pull/39)[\)](https://github.com/googlecartographer/async_grpc/commit/a8ddf9144f6d0aad3b45dd38e0ddbaaf1b66c0e5)
- [Deflake client\\_test.cc \(](https://github.com/googlecartographer/async_grpc/commit/95907064c7b452240d20896f37ad34f5f4845261)[#40](https://github.com/googlecartographer/async_grpc/pull/40)[\)](https://github.com/googlecartographer/async_grpc/commit/95907064c7b452240d20896f37ad34f5f4845261)
- [Set no tracing for default build target \(](https://github.com/googlecartographer/async_grpc/commit/9a5f97a12dee1cdc20868d5573423703f2fd1d9c)[#41](https://github.com/googlecartographer/async_grpc/pull/41))

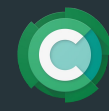

## Point Cloud Viewer

#### Point Cloud Viewer

- [Refactor web viewer for reuse and rename it to be more distinct \(](https://github.com/googlecartographer/point_cloud_viewer/commit/efb63655c02b581cdd4617ec9731e73b10a832aa)[#149](https://github.com/googlecartographer/point_cloud_viewer/pull/149)[\)](https://github.com/googlecartographer/point_cloud_viewer/commit/efb63655c02b581cdd4617ec9731e73b10a832aa)
- [Fix a bug in octree server: it never send the last few points. \(](https://github.com/googlecartographer/point_cloud_viewer/commit/8792ccf1af9db83de3d2c8f973a23f480644dd99)[#150](https://github.com/googlecartographer/point_cloud_viewer/pull/150)[\)](https://github.com/googlecartographer/point_cloud_viewer/commit/8792ccf1af9db83de3d2c8f973a23f480644dd99)
- [Actually stream points in the grpc server. \(](https://github.com/googlecartographer/point_cloud_viewer/commit/29d929fe3185bb5d024ded87f89c66f2390a00ae)[#146](https://github.com/googlecartographer/point_cloud_viewer/pull/146)[\)](https://github.com/googlecartographer/point_cloud_viewer/commit/29d929fe3185bb5d024ded87f89c66f2390a00ae)

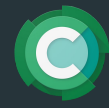

# Tweaks and fixes

#### **Cartographer**

- [Fix gravity alignment of submaps in local SLAM \(](https://github.com/googlecartographer/cartographer/commit/81b75da9f492ffd64545b9616df1f0d2f72d3ade)[#1398](https://github.com/googlecartographer/cartographer/pull/1398)[\)](https://github.com/googlecartographer/cartographer/commit/81b75da9f492ffd64545b9616df1f0d2f72d3ade)
- [Move OverlappingSubmapTrimmerOptions to PoseGraphOptions \(](https://github.com/googlecartographer/cartographer/commit/153952ddf00fb23e3cfb4e6427e02a18f46a708c)[#1408](https://github.com/googlecartographer/cartographer/pull/1408)[\)](https://github.com/googlecartographer/cartographer/commit/153952ddf00fb23e3cfb4e6427e02a18f46a708c)
- [Replace token file with Google auth in MapBuilder. \(](https://github.com/googlecartographer/cartographer/commit/d6772cf2747b5f9235b153d7c5fabb97c7a8f552)[#1417](https://github.com/googlecartographer/cartographer/pull/1417)[\)](https://github.com/googlecartographer/cartographer/commit/d6772cf2747b5f9235b153d7c5fabb97c7a8f552)

#### Cartographer ROS

- [Adding generic parametrizable offline\\_node.launch \(](https://github.com/googlecartographer/cartographer_ros/commit/ea29393e9741ba87b0e9c863814ea1667857ff01)[#983](https://github.com/googlecartographer/cartographer_ros/pull/983)[\)](https://github.com/googlecartographer/cartographer_ros/commit/ea29393e9741ba87b0e9c863814ea1667857ff01)
- [Add --load\\_frozen\\_state to node\\_grpc\\_main.cc \(](https://github.com/googlecartographer/cartographer_ros/commit/c0e713c404d3087cec3dbe07e35bd162ce802dc0)[#973](https://github.com/googlecartographer/cartographer_ros/pull/973)[\)](https://github.com/googlecartographer/cartographer_ros/commit/c0e713c404d3087cec3dbe07e35bd162ce802dc0)

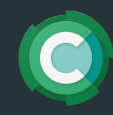

## Current work

- **•** Generic Pose Graph
- Robust gRPC uplink
- RFC: Push Docker Images to Docker Hub

<https://github.com/MichaelGrupp/rfcs/blob/docker-push/text/0000-use-docker-hub.md>

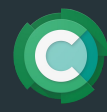

## Placeholder for other status reports

### Thanks.

Next Open House: **October 11th, 5pm CEST**

If you would like to present anything next meeting, please reach out to [cschuet@google.com](mailto:cschuet@google.com)

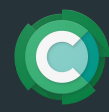